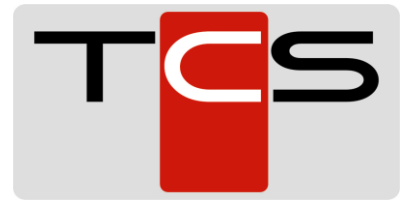

## **Anschlussplan CT-Router LAN (ohne Konverter)**

Verbinden Sie die Anschlussklemmen VDC und 0V mit einem geeigneten Netzteil (Abb.1). Hierzu kann die Stromversorgung des -*im Tankautomaten vorhandenenggf. vorher installierten Modems-* (12-30V) verwendet werden!

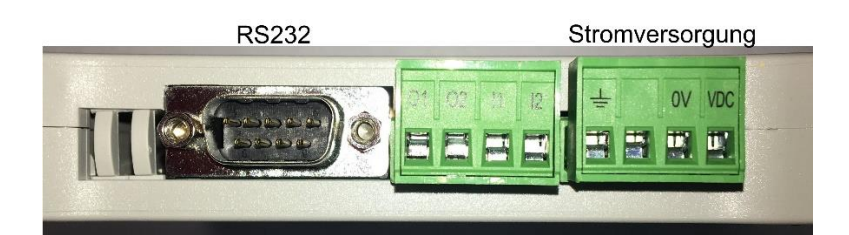

Abb.1

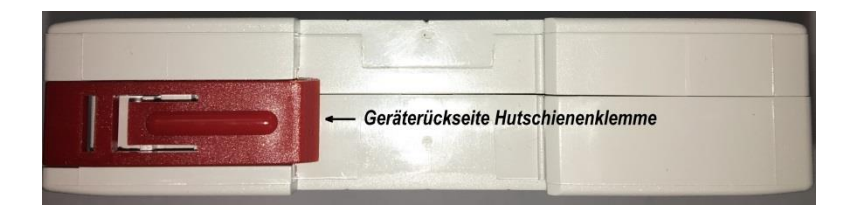

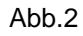

Die Geräterückseite bietet die Möglichkeit, das Modem an einer vorhandenen Hutschiene zu befestigen (Abb.2).

## Geräte-Anschluss-Seite:

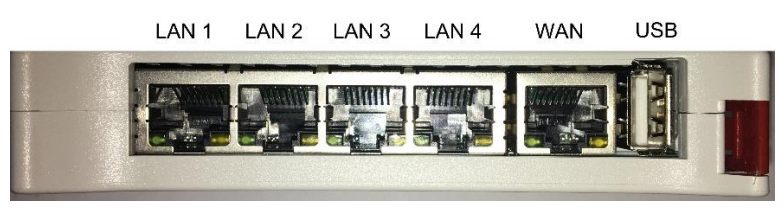

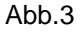

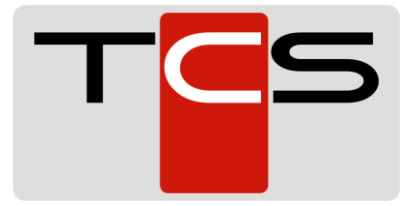

## **Installation LAN/WAN Modem ComTime**

- 1. Überprüfung der Netzwerk-Leitung zum Tankautomaten, ob Internet vorhanden ist (Laptop).
- 2. WAN: Port 4500 und 500 darf nicht im vorhandenen Router geblockt sein
- 3. DHCP an dem vorh. Router eingeschaltet und DNS richtig konfiguriert
- 4. Kein 10.1.x.x oder 10.2.x.x oder 10.3.x.x Netzwerk
- 5. Port 1432 muss vom vorhandenen Router aus freigegeben sein
- 6. (Ausgehend) fürs Syslog!

Das im TA vorhandene (getestete) Netzwerkkabel mit der WAN Buchse des Gerätes verbinden (Abb.3).

Nun sollen alle 3 LEDs leuchten! (Abb.4)

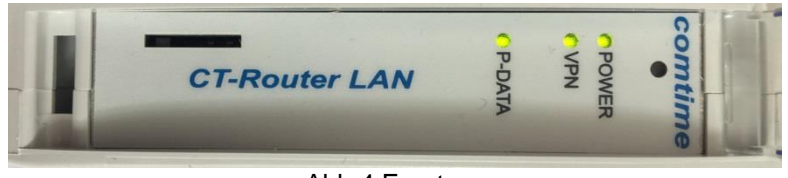

Abb.4 Front

Das vorhandene Datenkabel mit dem RS232 Anschluss verbinden.

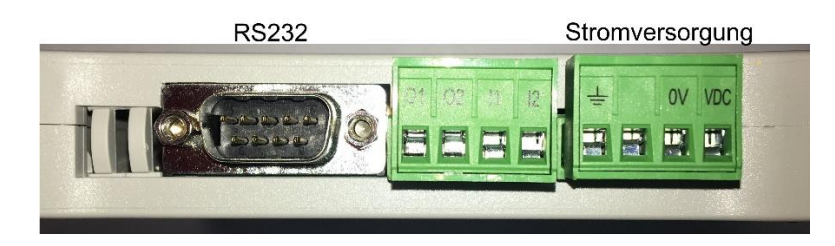

TND Hotline informieren **0800 31 31 333** und überprüfen lassen, ob das Modem erreichbar ist.